#### BGP-LS Extensions for Segment Routing based Enhanced VPN

*draft-dong-idr-bgpls-sr-enhanced-vpn-03*

Jie Dong, Zhibo Hu, Zhenbin Li @Huawei

Xiongyan Tang, Ran Pang @China Unicom

IDR WG IETF 110 Online Meeting Mar. 2021

# Background

- VPN+ framework is described in *draft-ietf-teas-enhancedvpn*
	- A layered architecture and technologies to provide VPN+ service, such as network slices
	- VPN+ service is enabled by integrating overlay VPN and underlay VTN
- SR based VTN is described in *draft-ietf-spring-sr-forenhanced-vpn*
	- Provides the mechanism and procedures to build SR based VTN using resource-aware SIDs
- IGP extensions for SR VTN is under discussion in LSR WG
	- Multi-Topology or Flex-Algo can be reused/combined with necessary specification/extensions
- This documents define the BGP-LS extensions for SR VPN+
	- To of intra-domain and inter-domain VTN attributes to the network controller

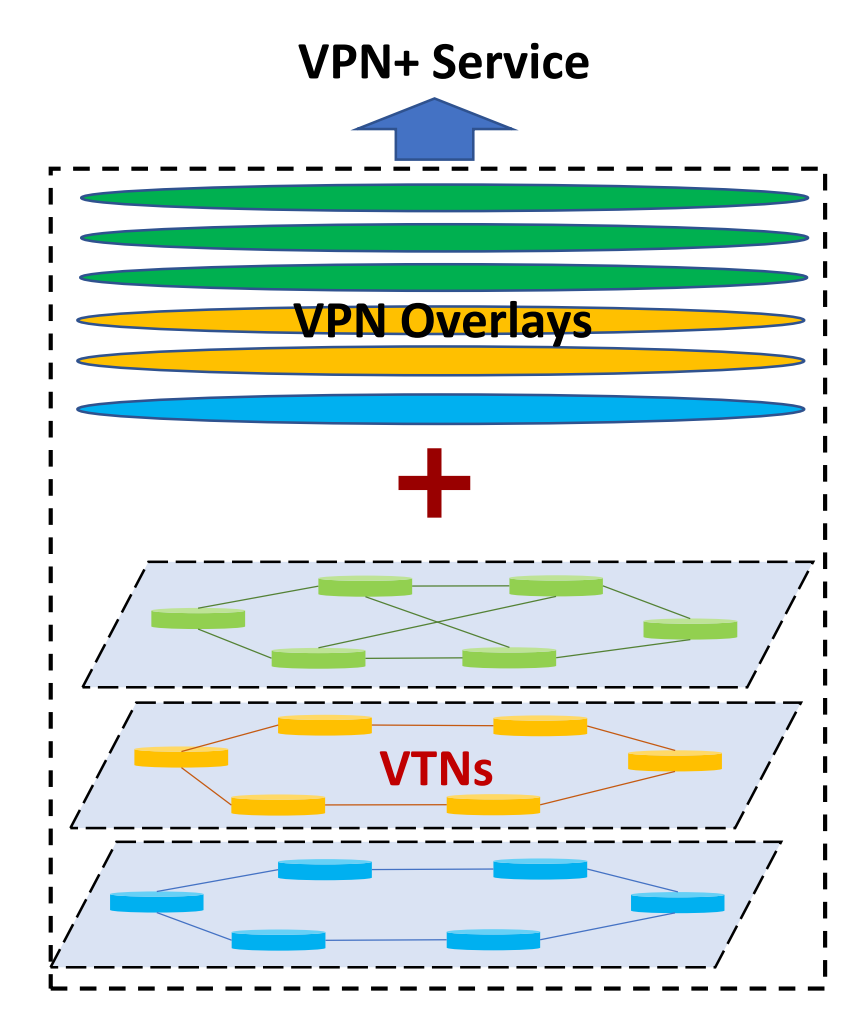

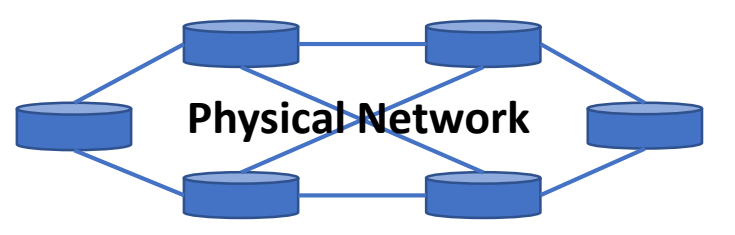

## Design Principle Overview

• A VTN may cover one or multiple areas/domains and the inter-domain links

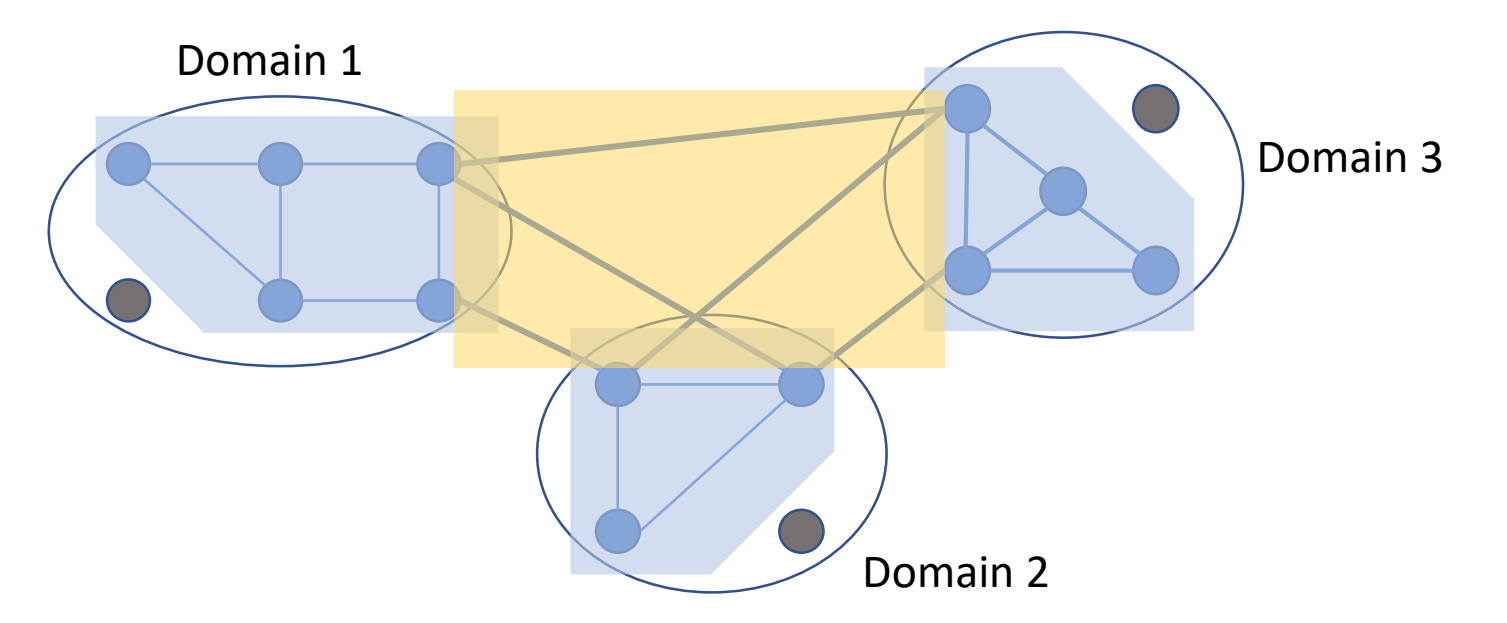

- In each area/domain, use MT/Flex-Algo to advertise the topology attributes of VTNs
	- The same or different topology/algorithm IDs may be used in different domains
	- Multiple VTNs may share the same topology/algorithm in one area/domain
- For each link, use L2 bundle to advertise the link TE attributes associated with VTN

# BGP -LS Extensions

- VTN Definition TLV
	- Specifies the association of VTN and topology/algorithm
	- Multiple VTNs could refer to the same topology/algorithm
	- Can be further extended for other attributes
- VTN ID TLV
	- Identifies the set of VTNs an intra -domain or inter -domain link belongs to
- Link Attribute Flags TLV
	- Correspond to the IS -IS link attribute sub-TLV
	- A new flag V is defined to indicate whether a link is a virtual link

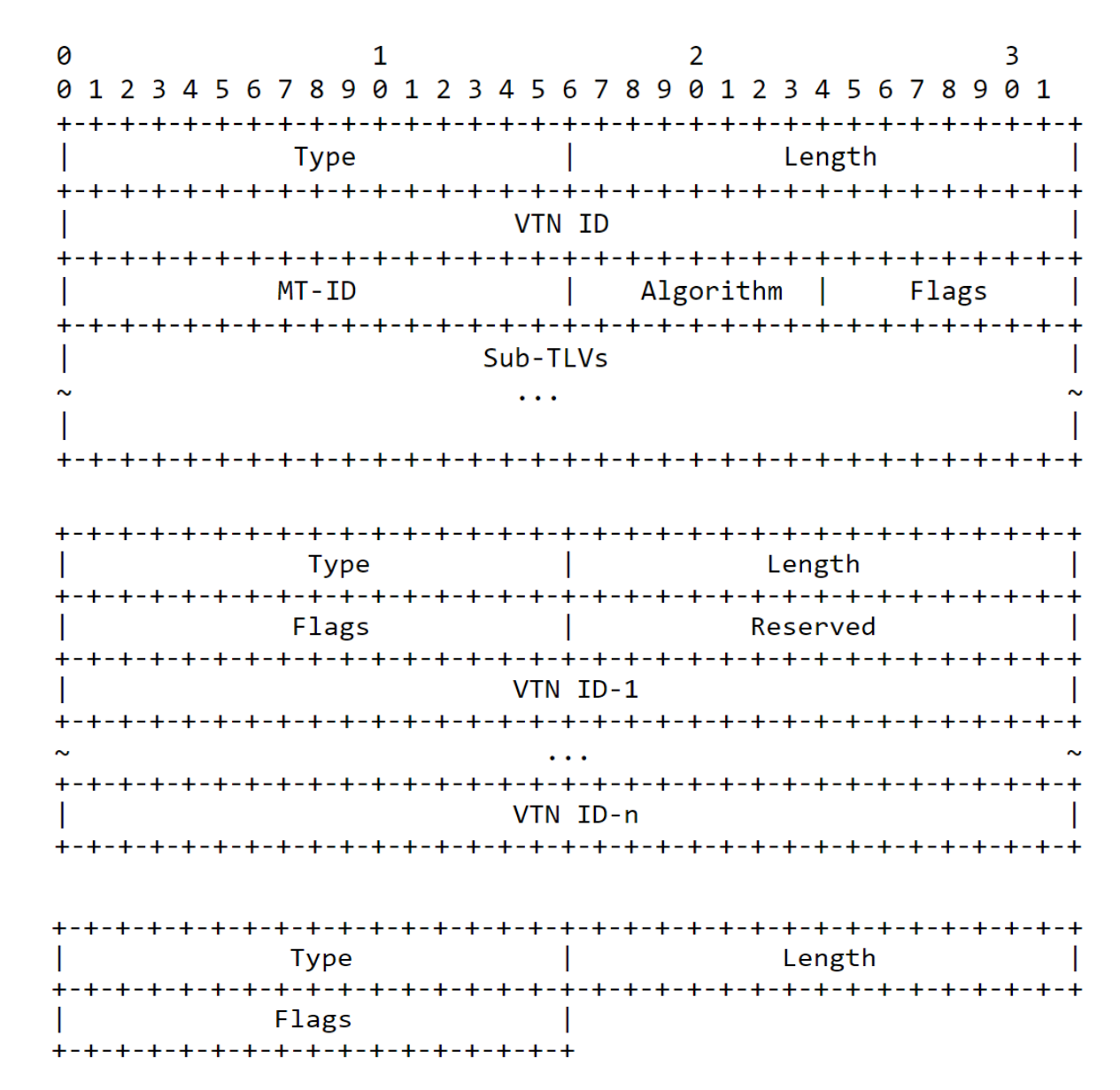

#### Intra-domain Topology Advertisement

- Option 1: BGP-LS with multi-topology
	- Use MT-ID TLV in BGP-LS Link NLRI and Prefix NLRI to identify the link-state information of different topologies
	- Topology-specific SR prefix-SIDs and adj-SIDs carried in BGP-LS attribute
	- The SRv6 Locators and SIDs are also topology-specific
- Option 2: BGP-LS with Flex-Algo
	- Use BGP-LS FAD to advertise the topological constraints on a particular topology
	- Algorithm-specific SR prefix-SIDs are carried in BGP-LS attribute
	- The SRv6 Locators and SIDs are also algorithm-specific
- With either option, the collected topology information and the topologyspecific SPF computation can be shared by multiple VTNs

#### VTN Inter-domain Topology advertisement

- BGP-LS EPE with the VTN ID TLV is used to specify the VTN specific interdomain topology
- Multi-domain VTNs can have different inter-domain connectivity, and may use different inter-domain physical/virtual links on a shared BGP peering
	- Different BGP Peer-Adj-SIDs can be allocated to identify the inter-domain links for different VTNs
	- Different BGP Peer-Node-SIDs may be allocated to identify the BGP peers for different VTNs
	- Different BGP Peer-Set-SIDs may be allocagted to identify the BGP peer groups for different VTNs

### VTN TE/Resource Attribute Advertisement

- The BGP-LS L2 bundle mechanism is extended for VTN-specific link attribute advertisement
- An L2 bundle can be a bundle of physical member links, or it can represent a set of virtual member links, each with a separate set of TE link attributes
	- The V flag in the Link Attribute Flags TLV is used to distinguish the two cases
- For each L2 bundle member link, a VTN-ID TLV is used to describe the associated VTNs
	- A member link may be associated with one or multiple VTNs
- The TE attributes of an L2 bundle member link will be used as the link attributes of the associated VTN

### Advertisement of VTN-specific Data Plane IDs

- Used to steer packets to the set of network resources allocated to the VTN
- SR-MPLS
	- New TLVs for VTN-specific SR-MPLS Prefix and Adj SIDs
- SRv6
	- New TLVs for VTN-specific SRv6 Locators
- Dedicated VTN-IDs in data plane
	- No new TLV needed in control plane
	- The options of data plane encapsulation are under discussion

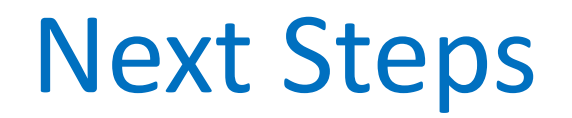

- Solicit feedbacks and comments
- Refine the document accordingly

# Thank You